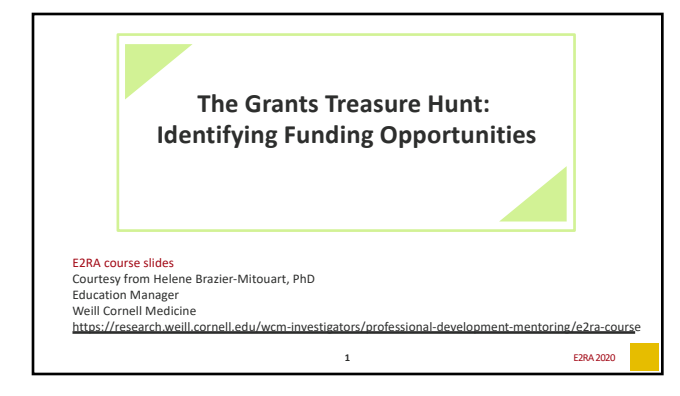

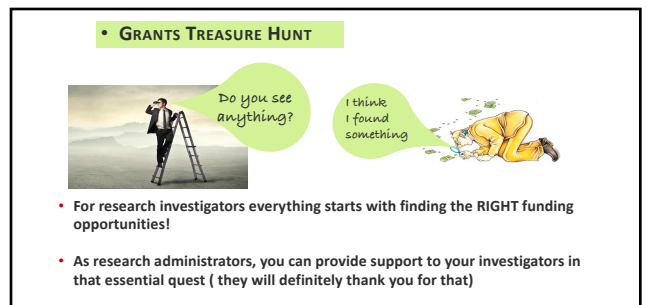

• **In that session, key tools will be provided to approach that responsibility.**

**2** E2RA 2020

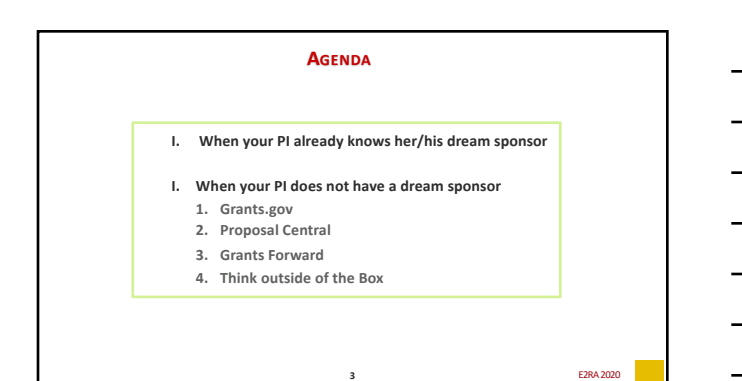

1

## **HOW TO START HELPING INVESTIGATORS FINDING FUNDING OPPORTUNITIES?**

**Meet with your PIs to discuss their research portfolio and their situation:**

- **What are the KEY WORDS that best describe their RESEARCH?**
- **Which type of are they looking for?** 
	- o **For Research? For Mentoring? For Conference?**
	- o **Amount? Duration?**
- **Any PI eligibility restrictions to take in consideration?** 
	- o **Junior PI vs faculty vs tenured faculty vs Professor?**
	- o **Publication record? Citizenship? Age? Years of experience?**

**4** E2RA 2020 **E2RA 2020 E2RA 2020 E2RA 2020 E2RA 2020** 

- **Any additional criteria?**
- **Any specific sponsor in mind?**

## • **I- WHEN YOUR PI ALREADY KNOWS HER/HIS DREAM SPONSOR**

When your PI already knows from which sponsor she/he is looking to get funding for her/his research, you can:

- $\Box$  Visit the sponsors' website that your PI would like to get funding from.
- $\Box$  Navigate the funding opportunities section, review the ones that are open for application
	- § Review the characteristics of these FOA
	- **•** Review the eligibility criteria,
	- Select the ones that could be relevant
	- § Discuss what you found with your PI.
- $\Box$  Set up alerts directly with this funding agency to receive notifications when new funding opportunities are released
- $\Box$  Then forward relevant opportunities to your PIs.

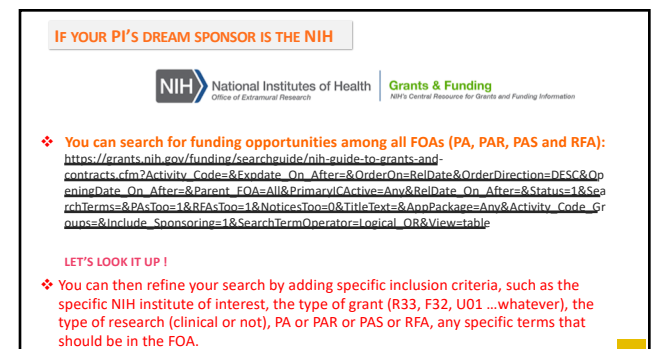

**6** E2RA 2020

## **IF YOUR PI'S DREAM SPONSOR IS THE NIH**

#### v **You can search for funding opportunities among all PA (Parent Announcements):**  [https://grants.nih.gov/grants/guide/p](https://grants.nih.gov/grants/guide/parent_announcements.htm)arent\_announcements.htm

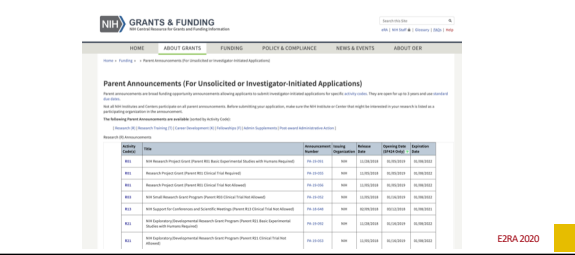

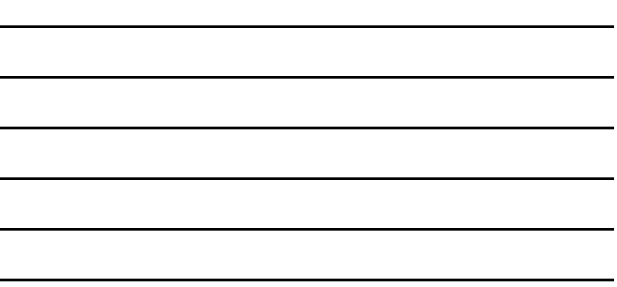

 $\overline{\phantom{0}}$  $\overline{\phantom{0}}$ L.

 $\overline{\phantom{a}}$ 

## **Do you want to receive all new NIH funding opportunities directly to your inbox?**

- **The [NIH Guide fo](https://grants.nih.gov/grants/guide/index.html)r Grants and Contracts is the official publication for NIH medical and behavioral research Grant Policies, Guidelines and Funding Opportunities.**
- At the end of each work week NIH transmits an e-mail to NIH Guide LISTSERV [subscribers with the](https://grants.nih.gov/grants/guide/WeeklyIndex.cfm) **Current Weekly Table of Contents (TOC)**, including links to announcements published during the week.

• **Interested to Subscribe** to the NIH Guide LISTSERV ?

à**[Send an e-mail t](mailto:listserv@list.nih.gov)o listserv@list.nih.gov**

àIndicate " **subscribe NIHTOC-L** *your name (Example: subscribe NIHTOC-L Bill Jones)"* in the message body (not the "Subject" line).

• C[heck online if interested http://grants.nih.gov/grants/](http://grants.nih.gov/grants/guide/listserv_dev.htm)guide/listserv\_dev.htm

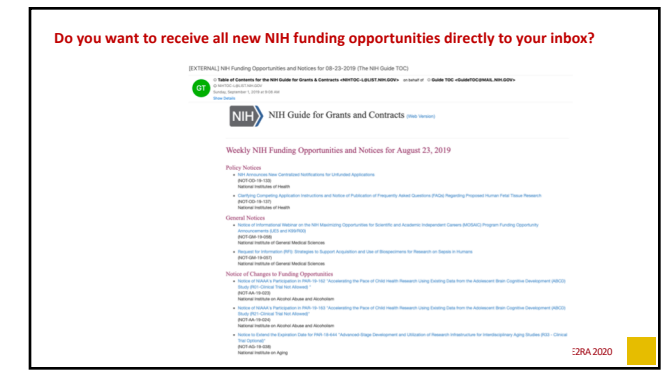

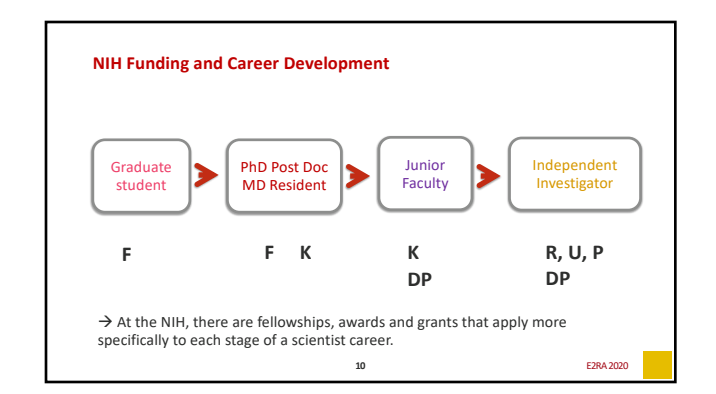

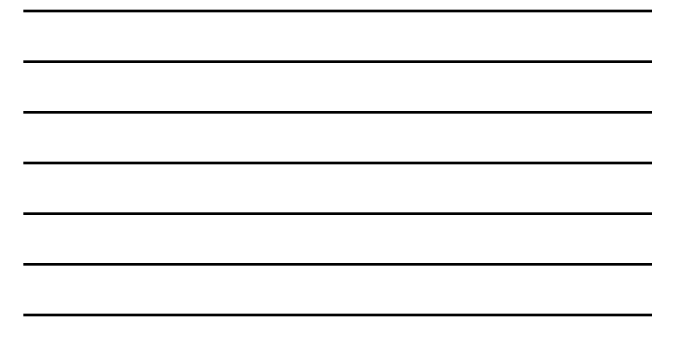

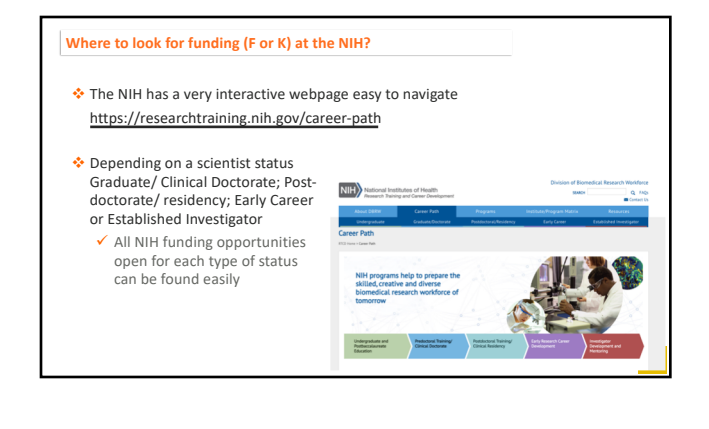

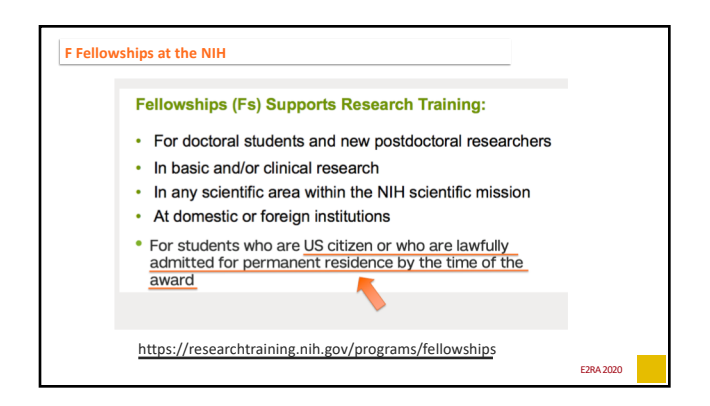

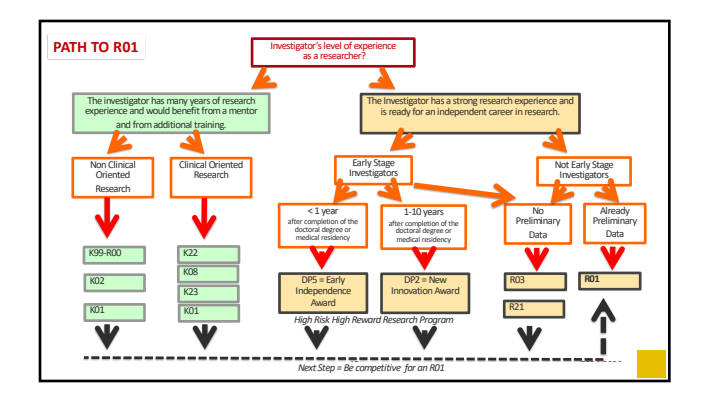

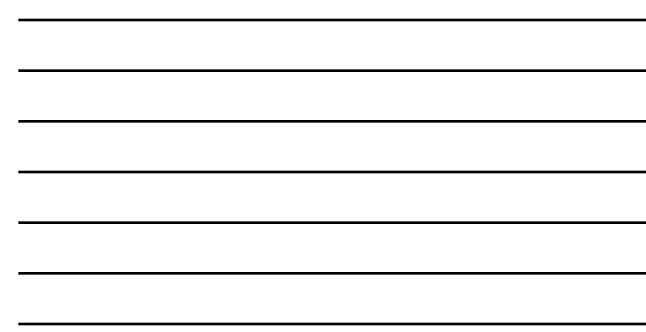

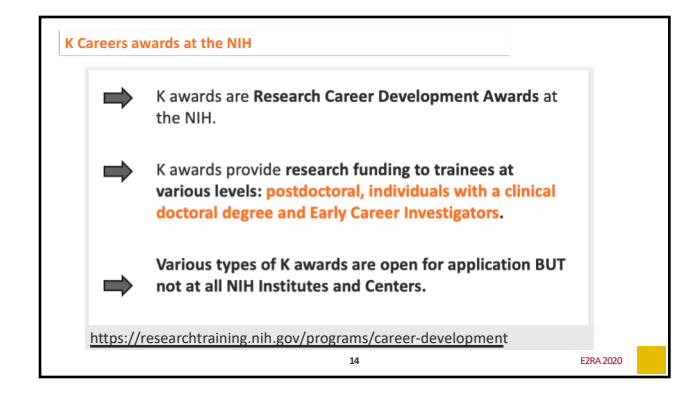

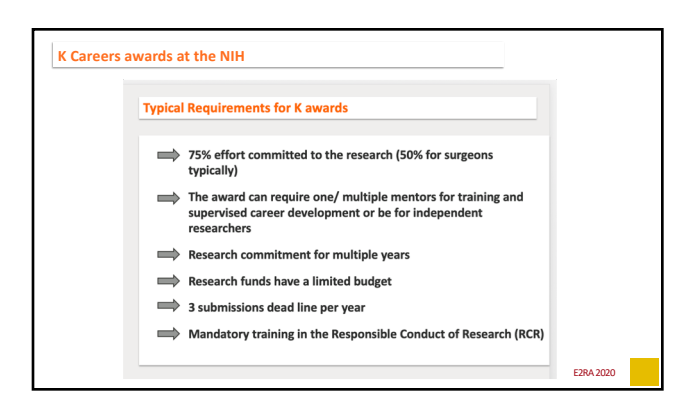

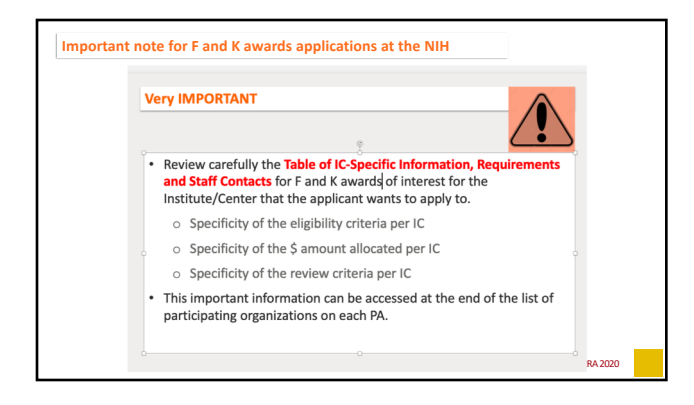

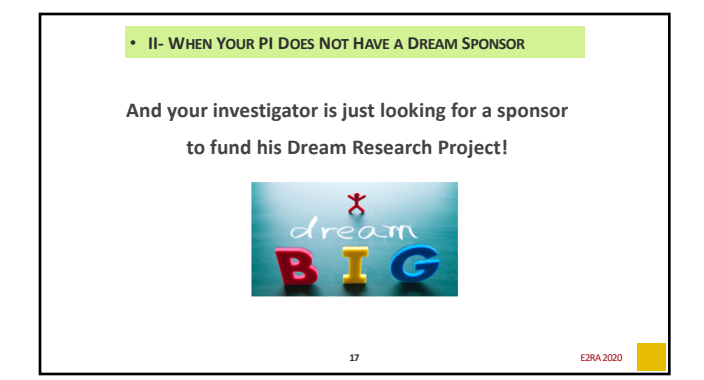

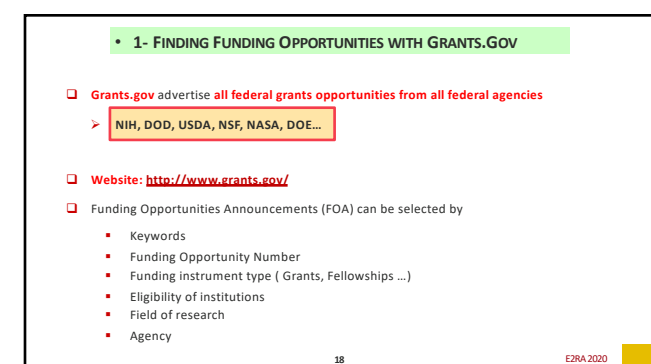

6

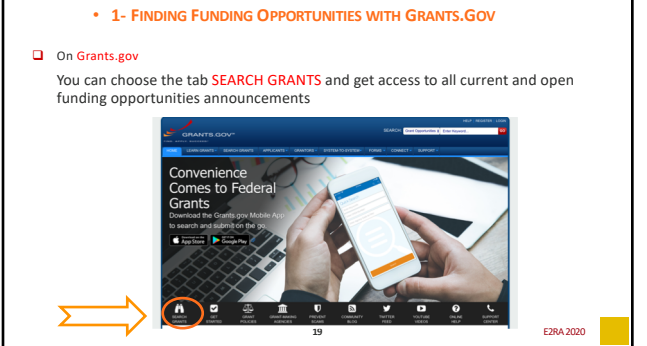

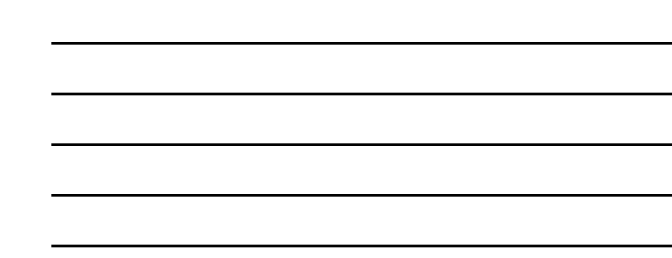

• **1- FINDING FUNDING OPPORTUNITIES WITH GRANTS.GOV** □ On Grants.gov, In the SEARCH GRANTS and get access to all current and open funding opportunities announcements  $\rightarrow$ Basic search criteria Opportunity status Ø \* PORTUNITY BY:<br>Forecasted (201)<br>Chased (3,263)<br>Chased (3,263) Funding instrument Ø \* animal sertsuana<br>Alfredis patrona<br>| Cogaraba Agne<br>| Oree (A)<br>| Posument Carti Eligibility  $\blacktriangleright$ guannais ()<br>wh (1,10) Category  $\mathbf{r}$ Agency Ø \* **2002** E2RA 2010 FM 2010 E2RA 2010 E2RA 2010 E2RA 2010 E2RA 2010 E2RA 2010 E2RA 2010 E2RA 2010 E2RA 2010 E2RA 2010 E2RA 2010 E2RA 2010 E2RA 2010 E2RA 2010 E2RA 2010 E2RA 2010 E2RA 2010 E2RA 2010 E2RA 2010 E2RA 2010 E2RA 20

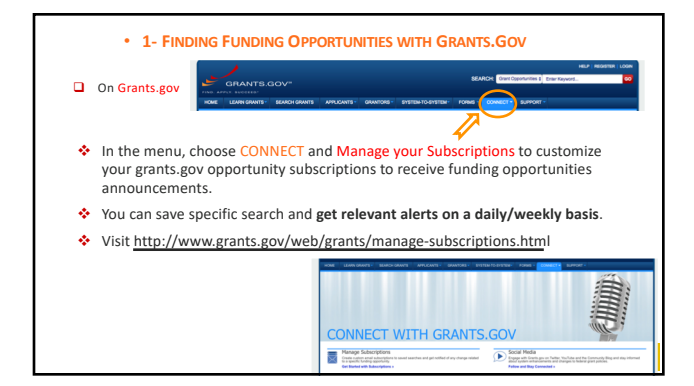

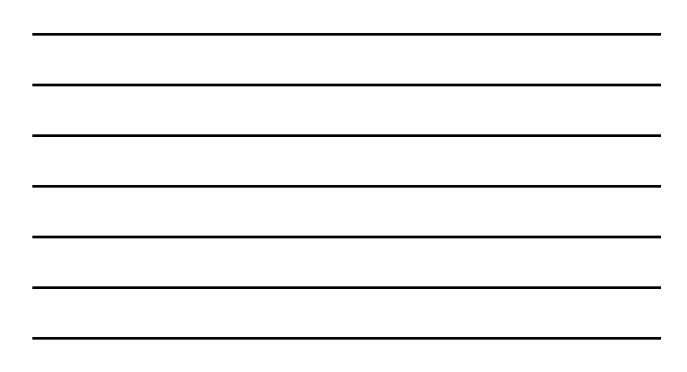

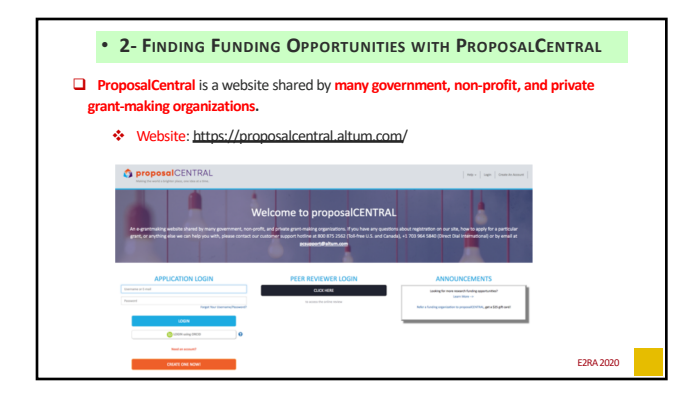

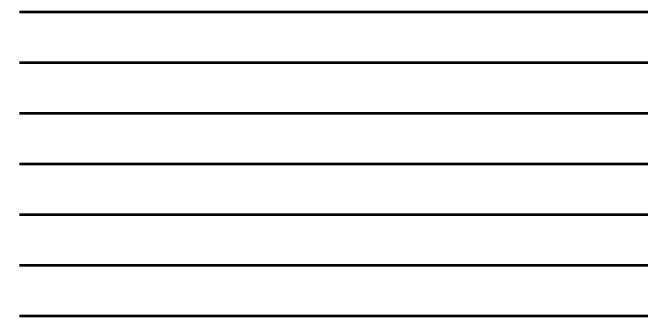

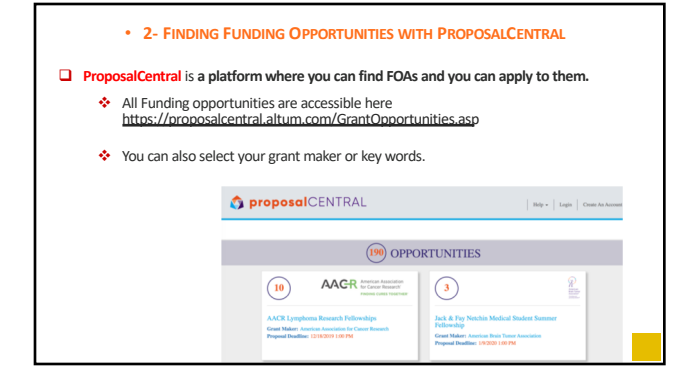

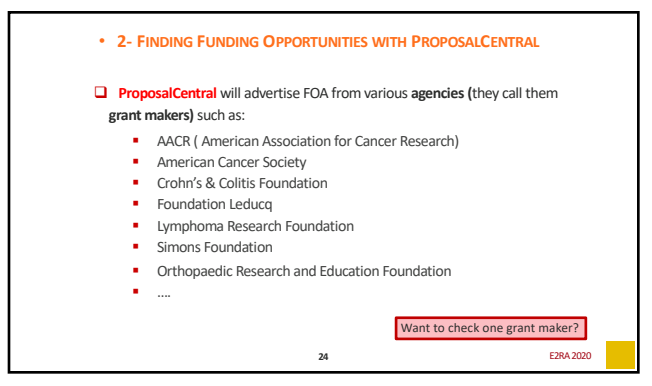

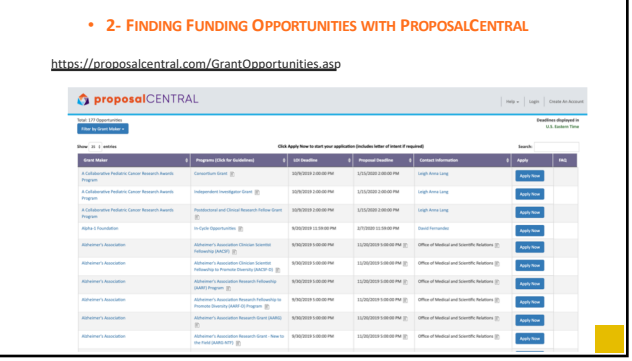

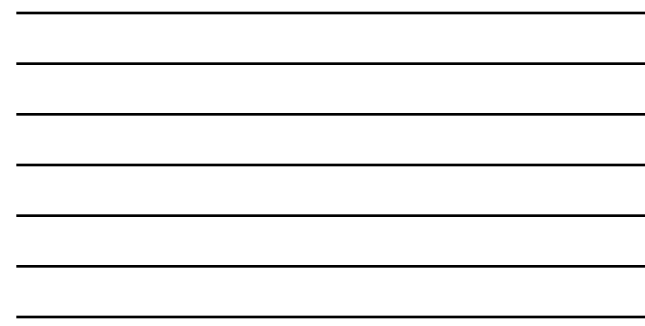

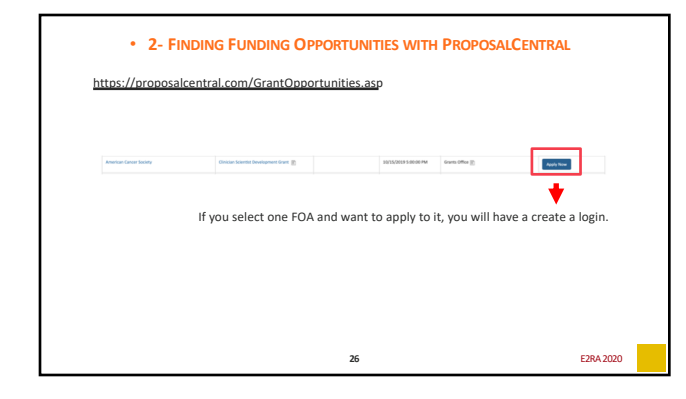

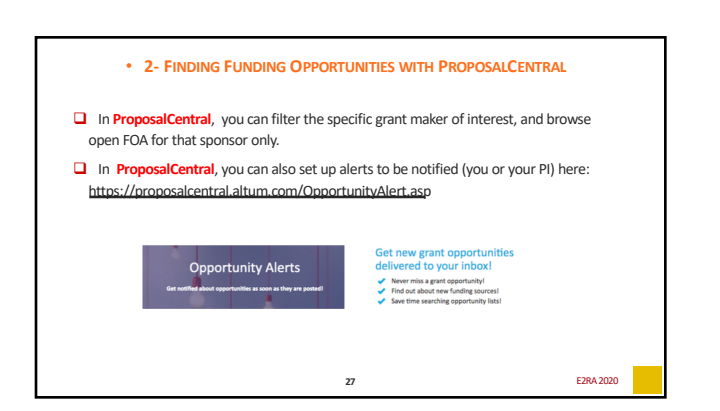

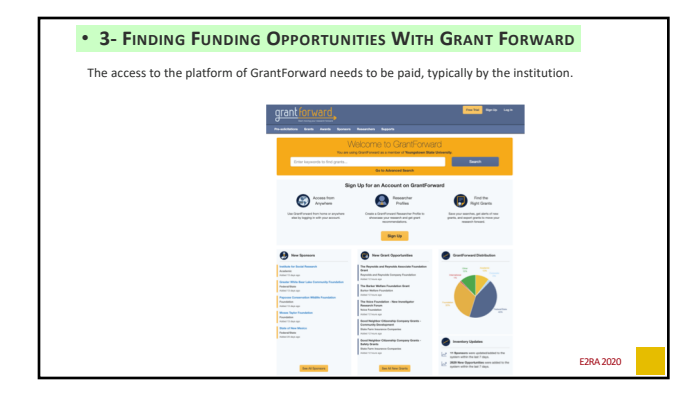

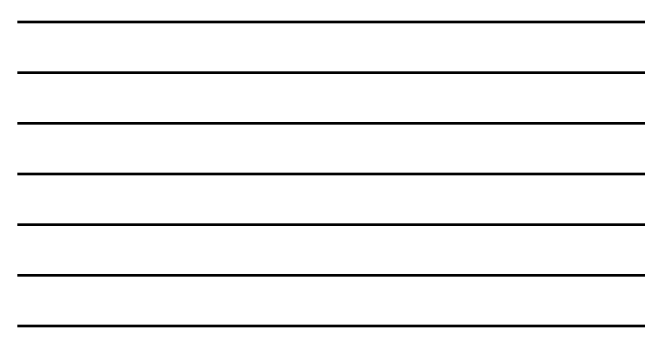

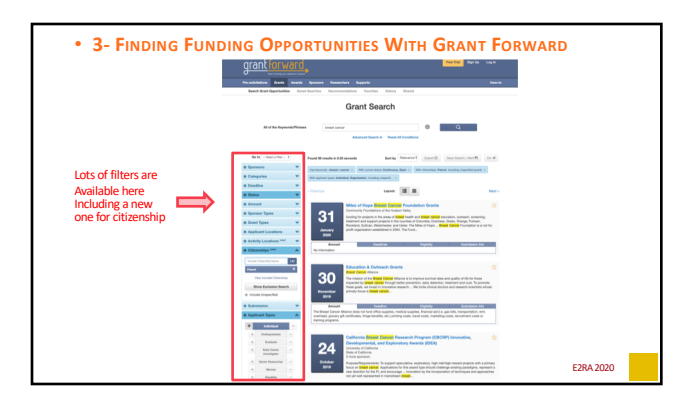

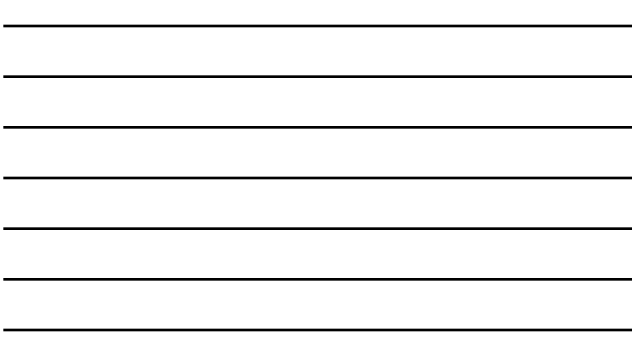

# • **LAST ADVICE: THINK OUTSIDE OF THE BOX**

Unexpectedly, research grants or educational grants can be released by "unexpected for-profit companies" that have business activities totally unrelated to biomedical research:

- **ConEdison**: https://www.coned.com/en/community[affairs/partnerships/apply-for-a-g](https://www.coned.com/en/community-affairs/partnerships/apply-for-a-grant)rant
- **AT&T**[: https://giving.att.com/Account/login.a](https://giving.att.com/Account/login.aspx?ReturnUrl=%2f)spx?ReturnUrl=%2f
- **PepsiCo**[: https://www.pepsico.com/sustain](https://www.pepsico.com/sustainability/philanthropy)ability/philanthropy
- **And probably others!**

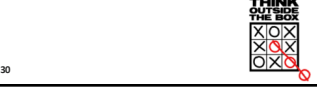

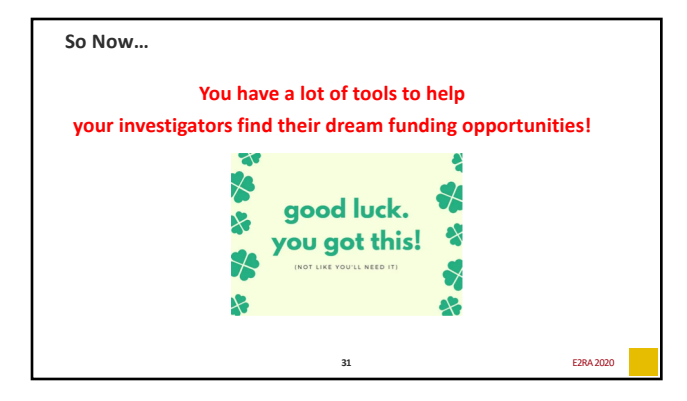

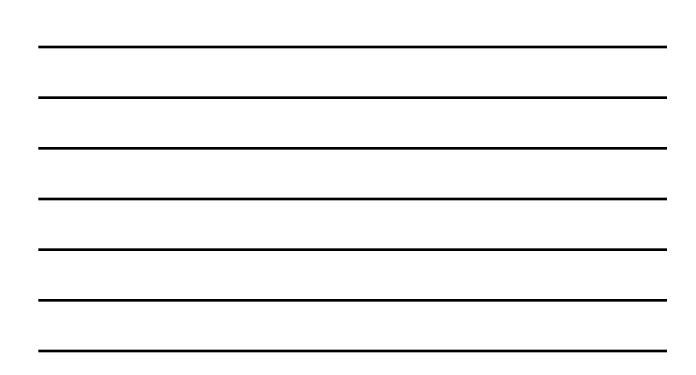